## MATRIX42 MARKETPLACE PRODUCTS

## Copy to Clipboard

With the Copy to Clipboard add-on you can copy the link to the selecte dynamically composed text to the clipboard with just one click.

## **Description**

With the Copy to Clipboard add-on you can copy the link to the selected object or even a dynamically composed text to the clipboard with just one click.

The control can be quickly and easily integrated into any dialog, wizard and preview.

Functionality and added value at a glance:

- Automatic integration and easy configuration in Layout Designer
- Individual design options for the display of the control (icon, text,
- Available for all Designer views (Preview, Dialog, Wizards)
- Copy the link of the selected object, e.g. a KB article, to the clipb button
- Copy dynamically composed text of an object to the clipboard at th

## Additional information

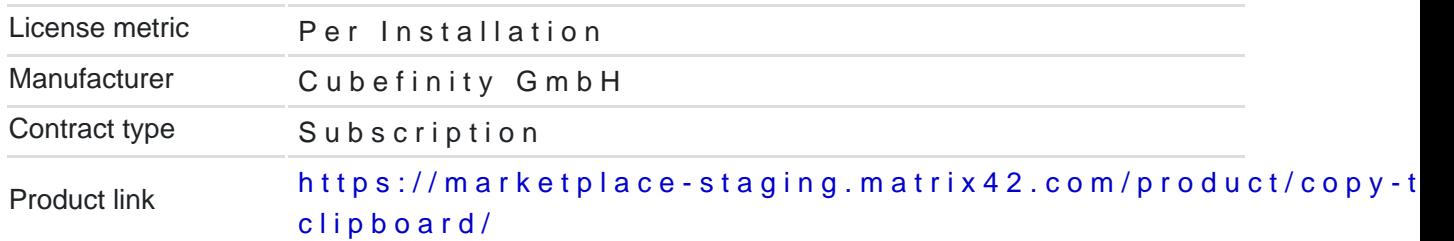